#### 目次

- *•* オブジェクトの生成とメソッド呼び出し(承前)
- *•* 処理の流れ
- *•* 宿題?

# **★ 2 オブジェクトの生成とメソッド呼び出し(承前)**

#### **★ 2.7 オブジェクトの参照とヒープ**

Java の変数の型は,**参照型**(クラス型を含む)と**プリミ ティブ型**に大別できる.この 2 つの型では,「変数への代入」 の意味が異なる。右のプログラムの動作を考えてみよう.

 このプログラムで観察できるような参照型とプリミティブ 型の違いは、それらの値の記憶のされ方から理解できる. プ リミティブ値はその変数用の記憶場所にそのまま格納される のに対して,オブジェクトはすべて「**ヒープ**」という領域に 置かれ,変数には「そのオブジェクトがヒープ上のどこにあ るか」を表す情報(これを「**参照**」という)が格納される. そのため,右記で m1 = m という代入文を実行すると,変数 m1 はm と同じオブジェクトを「参照している (指している)」 ことになる.

「承前」って? *⇒* 辞書引きましょう

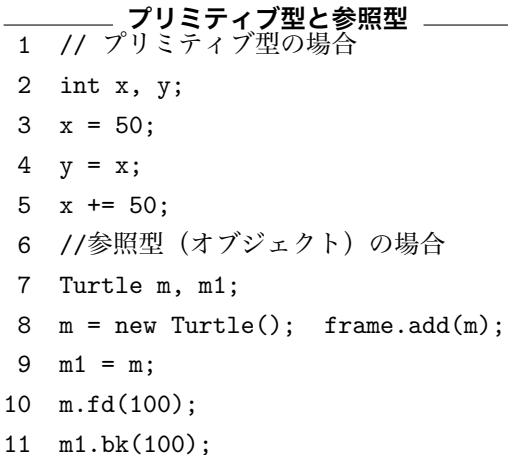

## **★ 2.8 インスタンス変数**

Turtle クラスのインスタンス(個々のかめたち)は,自分の位置,向き,色や ☆ 1) 詳しくは先の授業で説明 大きさなどの情報を持っている.インスタンス毎に保持されるこのような情報は, **インスタンス変数**と呼ばれる変数に格納されている (☆ 1). T23 の例 (p.18.20)で 考えてみよう.

するが,存在していてもユー ザには公開されない(API に 示されない)インスタンス変 数もある.例えば Turtle クラ スの API(p.13) には,インス タンス変数として色 (tColor) と大きさ (tScale) のみが示さ れているが,実際にはかめの 位置や向きなどを表すインス タンス変数も存在している.

# **★3 処理の流れ**

## **★ 3.1 for 文による繰返し (p.24)**

C 言語同様に for 文が使える: for( | 初期化式 |; | 繰返し条件式 |; | ループの更新式 | | 繰り返す文 *•* 「条件式」には boolean 型の式を書く(詳細は後の節を参照). *•* 「初期化式」に変数宣言を書くこともできる → 以下の Q 参照 **for 文を使った例 T31.java** (1) i ← 0 1 import tg.\*; 2 public class T31 { 3 public static void main(String[] args){ 4 TurtleFrame f = new TurtleFrame(); 5 Turtle m = new Turtle(); 6  $f.add(m);$ 7 int i; 8 for(i = 0; i < 5; i++){ 9 m.fd(100); 10 m.rt(360.0/5); 11 } 12 } 13 } (2) i < 5 ? yes (4) 実行 ( このとき i は 0 ) (3) i++ ( i ← 1 ) (2) i < 5 ? yes (4) 実行 ( このとき i は 1 ) (3) i++ ( i ← 2 ) :  $(2)$  i < 5 ? yes (4) 実行 ( このとき i は 4 ) (3) i++ ( i ← 5 ) (2) i < 5 ? no

**Q1.** T31 を実行中,i=2 のときに 10 行目の処理を行ったあと,かめはどこにい る? 向きは?

**Q2.** T31 を次のように書き換えるとどうなるか,それぞれ試しなさい (☆ 2).

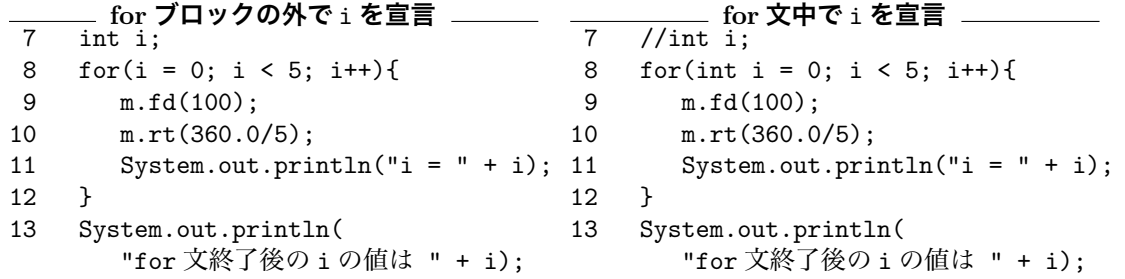

**Q3.** p.27 の練習問題 3.4 をやろう(以下を書きかえよう).

**\_\_\_\_** P32.java の一部 \_\_\_\_

for(int i = 0; i < 180; i++){ m.fd(50); m.rt(50); }

☆ 2) 11,13 行目でダブルク ォーテーションに囲まれた文 字列の後に + 記号が続くとい う,C 言語では見慣れない書 き方が出てきますが,これに ついては授業中に簡単に説明 します. 詳しくは次回以降学 びます (p.43).

### **★ 3.2 繰返しの繰返し(ネスト) (p.28)**

for 文の「繰り返す文」の所にまた for 文を書けば,繰返しを繰り返すことが できる(これを繰返しの**ネスト**という).for 文に限らず,様々な繰返し文でネ ストできる(当然,for 文の中に while 文を入れたりしても構わない).また,ネ ストは繰返しに限らない(if 文のネストなど).

**Q4.** p.28のT33.javaの9行目と10行目の間に System.out.println("i = " + i + ", j = " + j); という文を挿入すると,どんな出力が得られますか.

# **★ 3.3 while 文による繰返し (p.30)**

while 文もあるよ. while( | 繰返し条件式 | ) | 繰り返す文

**Q5.** p.28 の Sum31.java と同じものを while 文で書いてみよう.

**Sum31.java の一部** int  $sum = 0$ ; for(int i = 1; i <= 10; i++)  $sum + = i$ ; System.out.println(sum);

**Q6.** 上記をもとに while 文の条件を書きかえて「和がはじめて 20 を超えたとき の和の値を表示する」ようにしてみよう(ヒント:和が 20 以下の間は繰り返す).

#### **Q7.** 以下の二つはどう違うでしょう?

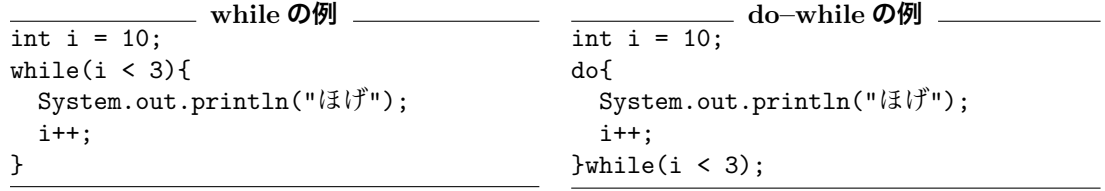

## **★ 3.4 boolean 型と論理演算子 (p.30)**

C 言語では,論理値(真 (true) と偽 (false))を表すのに整数値を用い,「0 以外の 数は真」を,「0 は偽」を表した.しかし,Java では論理値用の型として **boolean 型**が用意されている. boolean 型の値は true, false の 2 つのみである. <br>☆ 3) 例えば,

- *•* C 言語と同様に,数値同士の比較などのために次のような演算子が使える. >, <, >=, <=, ==, != (詳細は p.31 参照)
- *•* ==と!=は,boolean 型や,参照型などでも使える.参照型の場合,両辺が 同一のオブジェクトを指しているかどうかを調べることになる (☆ 3).
- 文字列同士が等しいかどうか調べる場合は, String クラスのインスタンス メソッド equals(String str) を用いる (☆ 4).

また, C 言語同様に, 論理積, 論理和や否定の演算子も存在する (p.31 参照).

```
boolean 型を使った例
4 boolean a, b; // boolean 型の変数の宣言
5 int x = 9, y = 1;
\epsilon7 a = false; // boolean 型は true, false の 2 つの値のみ
8 a = 3; // こんなことすると...
9 System.out.println(a);
10
11 // if 文の条件に は boolean 型の値をとる式を書く
12 if(true) System.out.println("ほげ");
13 if(a) System.out.println("ほげほげ");
14 if(!a) System.out.println("ほげほげほげ");
15 if(x > 0) System.out.println("ふが");
16 b = x \le 0;
17 if(b) System.out.println("ふがふが");
18 b = !(x != 9);19 if(b) System.out.println("ふがふがふが");
20
21 // Q8
22 if(x+3 > 0 && x*x < 100) System.out.println("うん, そう");
23 else System.out.println("ちゃうちゃう");
24
25 // while 文等も同様 それぞれ 1 行だけコメントをはずしてみよう
26 while(true) System.out.println("HOGE");
27 //while(false) System.out.println("HOGE");
28 //while(1) System.out.println("HOGE");
```
**Q8.** 上記の Q8 と書かれたコメントの箇所に書かれた条件式(if 文の括弧内) は、以下の 1. を boolean 型の式で表したものになっている. これを参考に, 2. 以下を変数 x,y を用いた条件式で表しなさい.

1. *x* + 3 が 0 より大きくかつ *x* <sup>2</sup> が 100 未満である 2. *x, y* のいずれかが 1 である 3. *x* は 0 以上 10 未満である 4. 0 *≤ x <* 10 または 20 *≤ x <* 30 5. *x* は 3 以外の 3 の倍数である

Turtle a = new Turtle(); Turtle  $b = new Tutle()$ ;  $\zeta$  , a == b は false, Turtle a = new Turtle(); Turtle  $b = a$ :  $\hbar$  5, a == b は true. ☆4) 文字列の扱いについては 次回以降に学びます.

### **★ 3.5 if 文 (p.32)**

if 文の書き方, 使い方は C 言語と同様. ただし, 条件式は boolean 型.

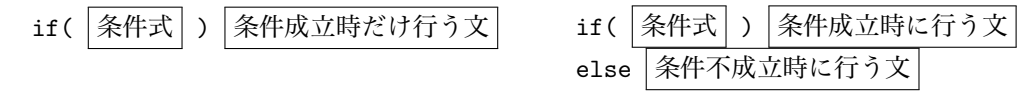

**Q9.** 以下を実行するとどんな結果が得られますか.

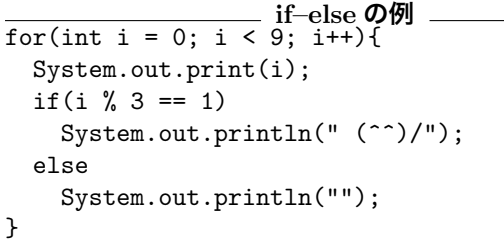

注 1: println("") は、改行だけする. 引数なしで も同じ. 注 2: Q10 の例では,「条件成立時に行う文」も「条 件不成立時に行う文」も一文なので{,} で囲んでい ない.しかし,このようにしていると,文を追加す る際に{,}も付け足すのを忘れてコンパイルエラー

やバグを生みやすい.Q10 の例のように,一文しか なくても{,}で囲んでおく方がよいだろう.

**Q10.** 以下を実行するとどんな結果が得られますか.

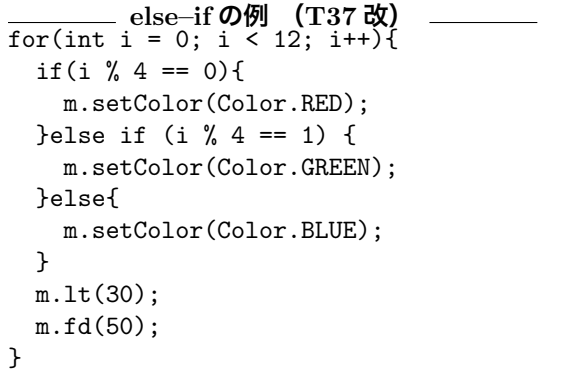

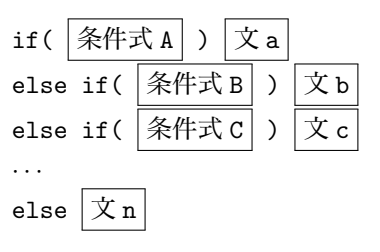

**Q11.** 以下の if 文を同じふるまいをするのは (ア),(イ) のどちらか.

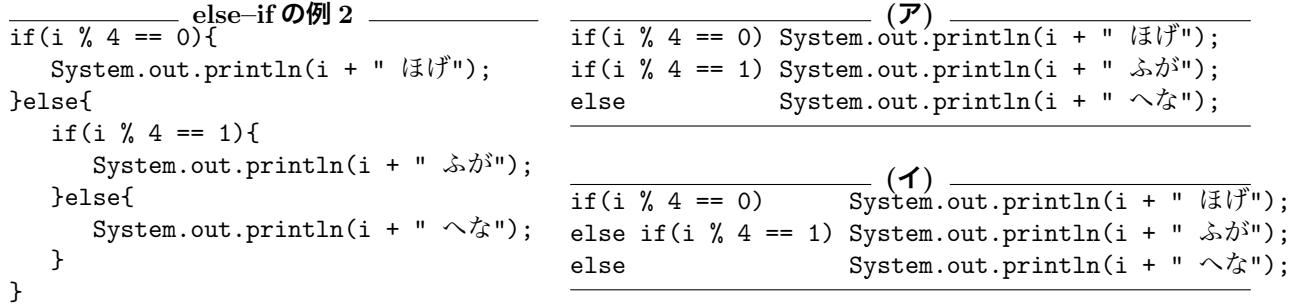

#### **次回までに…**

次回は教科書第 4 章の内容を説明します(第 3 章の残りで break, continue, switch 文が登場しますが, C 言語とほとんど同じなので飛ばします). あらかじ め読んでおくこと.例題のプログラムを作成し実行してみておくこと.